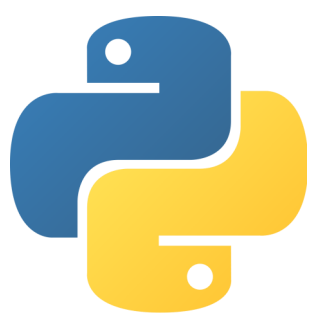

Python is one of the most popular programming languages due to its simplicity and readability. Here's a walk-through of making a function and how to say "Hello World!" in it:

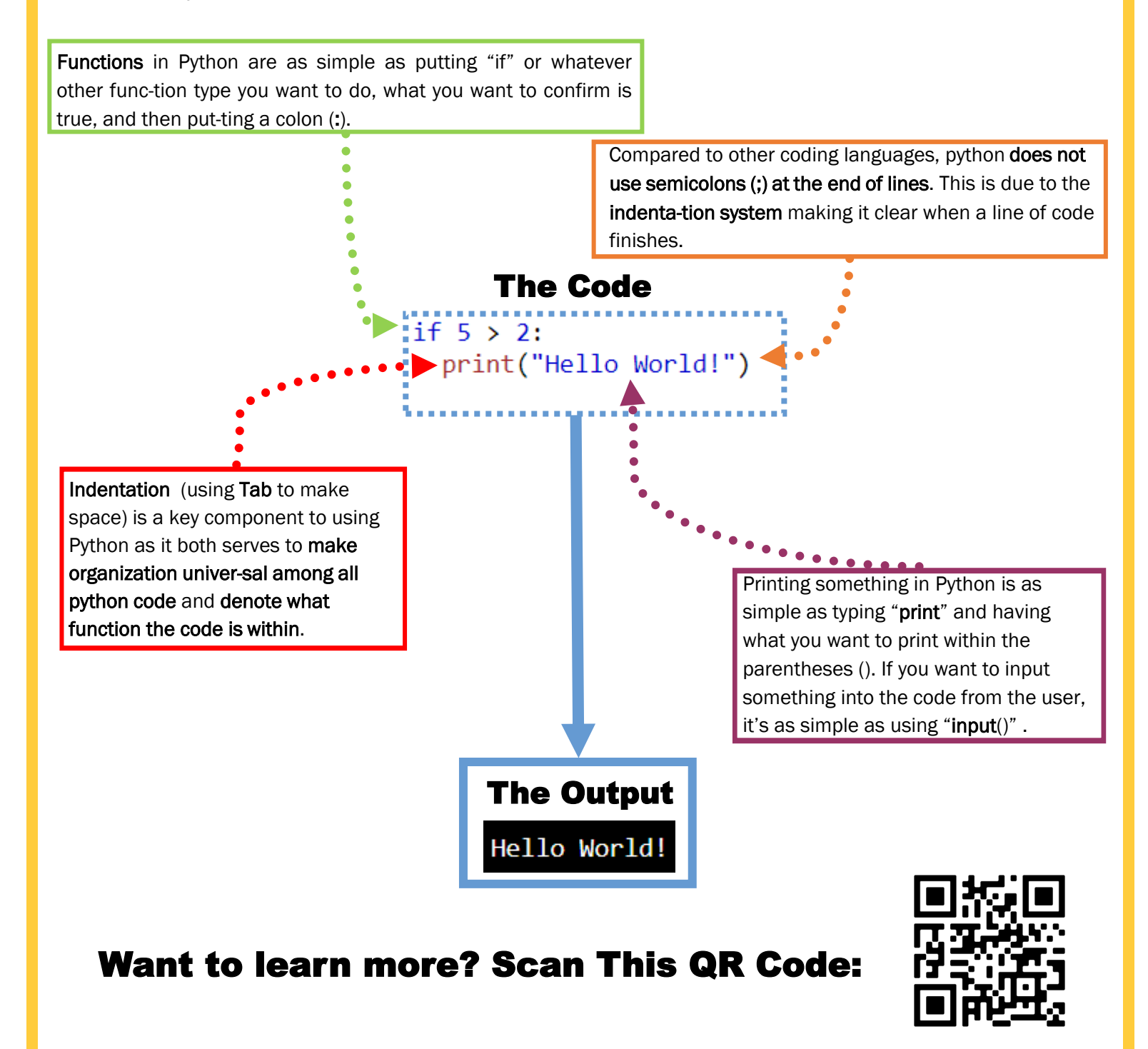